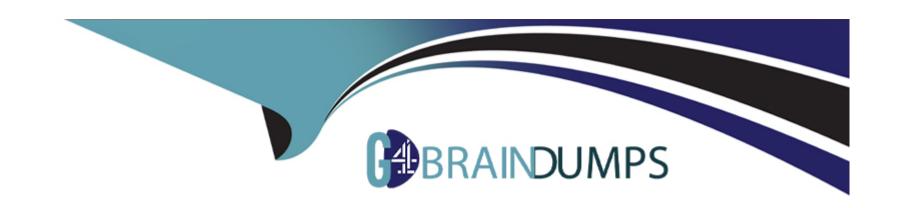

# Free Questions for ACP-610 by go4braindumps

Shared by Rivera on 22-07-2024

For More Free Questions and Preparation Resources

**Check the Links on Last Page** 

# **Question 1**

### **Question Type:** MultipleChoice

Quang can transition issues from Resolved to Done using the workflow button on issues in his project. However, he cannot drag then from Resolved to Done on the project's Kanban board Identify a possible reason why.

## **Options:**

- A- Quang lacks a project permission.
- B- Quang is not a board administrator.
- C- The statuses are mapped to the same column.
- D- The board has a sub-filter configured

#### **Answer:**

C

### **Explanation:**

If Quang can transition issues from Resolved to Done using the workflow button on issues in his project, but cannot drag them from Resolved to Done on the project's Kanban board, a possible reason is that the statuses are mapped to the same column. The columns

on a Kanban board represent the stages of work in a project. Each column can have one or more statuses mapped to it. To move an issue from one column to another, you need to drag and drop it to a column that has a different status mapped to it. If the statuses are mapped to the same column, you cannot move the issue by dragging it on the board, but you can still use the workflow button to change its status.Reference:Configuring columns, Moving an issue

# **Question 2**

### **Question Type:** MultipleChoice

Your team is using a Scrum board and has many issues planned for future sprints. You need to configure a secondary board that

- \* excludes those planned issues from the board but not from the reports
- \* hides issues in real time when users select multiple conditions

Which two board configurations satisfy the requirements? (Choose two.)

### **Options:**

A- swimlanes

- B- board sub-filter
- C- board filter
- D- column constraint
- E- quick filters

#### **Answer:**

B, E

### **Explanation:**

To exclude the planned issues from the board but not from the reports, you need to use a board sub-filter. A board sub-filter is an additional JQL query that is applied to the board filter to further refine the issues displayed on the board. The sub-filter does not affect the reports, which are based on the board filter only. To hide issues in real time when users select multiple conditions, you need to use quick filters. Quick filters are buttons that allow users to dynamically change the view of the board by applying one or more JQL queries. Users can select or deselect quick filters to show or hide issues that match the criteria. Reference: Configuring filters, Configuring quick filters

# **Question 3**

**Question Type:** MultipleChoice

| A team currently uses a single project to track both features and tasks. They will be adopting aqile practices, as follows:        |
|----------------------------------------------------------------------------------------------------|
| * Features will be developed during three week iterations.                                                                         |
| * Tasks will be handled based on priority and rank and released incrementally as needed.                                           |
| they want to use agile boards with minimal disruption to their current configuration. Which solution will meet their requirements? |
|                                                                                                    |
| Ontions                                                                                                    |
| Options:  A- a Kanban board in the current project with separate swimlanes per issue type                                          |
| B- two Scrum boards for the current project, one for each issue type                                                               |
| C- a Scrum board in the current project with two quick fillers to show each issue type separately                                  |
| D- a second project for tasks with a shared configuration and separate boards per project                                          |
| E- a Kanban board for tasks and a Scrum board for features in the current project                                                  |
|                                                                                                    |
|                                                                                                    |
| Answer:                                                                                                    |
| E                                                                                                    |
| Explanation:                                                                                                    |
|                                                                                                    |

The solution that will meet the team's requirements of using agile boards with minimal disruption to their current configuration is to use a Kanban board for tasks and a Scrum board for features in the current project. This way, they can use different agile methodologies for different issue types without creating a new project or changing their existing configuration. They can use a Kanban board for tasks to handle them based on priority and rank and release them incrementally as needed. They can use a Scrum board for features to develop them during three week iterations with sprints and backlogs. The other solutions are either not feasible or not optimal for their needs. Therefore, the correct answer is E.Reference: [Creating a board], [Using a Scrum board], [Using a Kanban board]

# **Question 4**

#### **Question Type:** MultipleChoice

Sam and Jo are product managers responsible for two separate products. Each product has its own Jira project and a corresponding Scrum board.

Management requests an integration between the products. Sam and Jo decide to create all the integration-related issues in Sams project and label them integration".

Jo updated his Scrum board's saved filter to include the relevant integration issues from Sam's project.

Which statement is definitely true?

### **Options:**

- A- All integration issues always appear on top of Jo's backlog.
- B- Changes to the rank of integration issues on Jo's board are reflected on Sam's board.
- C- Jo is unable to rank integration issues created by Sam.
- D- Sam is unable to transition integration issues that were ranked by Jo.
- E- Integration issues can only be ranked on Sam's board.

#### **Answer:**

В

# **Explanation:**

The statement that is definitely true is that changes to the rank of integration issues on Jo's board are reflected on Sam's board. This is because ranking is a global attribute that affects how issues are ordered across projects and boards based on their relative priority. When Jo updates his Scrum board's saved filter to include integration issues from Sam's project, he can rank them along with his own issues on his board. These changes will also affect how these issues are ranked on Sam's board, as they share the same rank field value. The other statements are not necessarily true or false, as they depend on other factors such as permissions, workflow configurations, or board settings. Therefore, the correct answer is B.Reference: [Ranking an issue], [Configuring filters]

# **Question 5**

### **Question Type:** MultipleChoice

Your team uses a custom field of type Labels to track keywords associated with incoming requests. Issues can have multiple keywords, and new keywords can be added at any time. They want to see keywords displayed prominently when viewing all cards on a board. Which configuration meets this need?

### **Options:**

- A- card layout
- **B** swimlanes
- C- card colours
- D- issue detail view

#### **Answer:**

Α

### **Explanation:**

The best configuration to meet the team's need of displaying keywords prominently when viewing all cards on a board is card layout. Card layout allows you to customize what fields are shown on each card on a board, and you can choose to show any custom field of

type Labels on the cards. Swimlanes are used to group issues into horizontal lanes based on certain criteria, such as assignee, priority, or query, but they do not show labels on each card colours are used to highlight issues based on certain attributes, such as issue type, priority, or query, but they do not show labels on each card either. Issue detail view is used to show more information about an issue when you select it on a board, but it does not affect how cards are displayed on the board. Therefore, the correct answer is A.Reference: [Configuring card layout], [Configuring swimlanes], [Configuring card colours], [Using boards]

# **Question 6**

#### **Question Type:** MultipleChoice

A project uses several issue Types that have different workflows.

Sam can only see some of the issues on the project's Kanban board but sees all of them in the issue search.

Identify a possible reason.

### **Options:**

A- board permissions

B- column mapping

| C- issue-level security | ecurity | sec | ievei | ue-⊩ | ISSU | <b>し</b> - |
|-------------------------|---------|-----|-------|------|------|------------|
|-------------------------|---------|-----|-------|------|------|------------|

D- workflow conditions

#### **Answer:**

В

### **Explanation:**

A possible reason why Sam can only see some of the issues on the project's Kanban board but sees all of them in the issue search is that the column mapping of the board does not include all the statuses of the different workflows used by the issue types. Column mapping determines which statuses are mapped to which columns on a board, and only issues with mapped statuses are displayed on the board. If an issue type has a workflow with a status that is not mapped to any column, then it will not appear on the board. Board permissions, issue-level security, and workflow conditions do not affect the visibility of issues on a board, as they apply to both the board and the issue search. Therefore, the correct answer is B.Reference: [Configuring columns], [Configuring workflows]

# **Question 7**

**Question Type:** MultipleChoice

Which statement is definitely true about sub-tasks being used on a Scrurn board?

### **Options:**

- A- Sub-task estimations are rolled up and displayed as the Original Estimate on the parent card.
- B- Sub-tasks can only be created by board administrators
- C- Sub-tasks can be displayed as cards in the Active sprints view.
- D- Sub-tasks can be displayed as cards in the Backlog view.
- E- Sub-tasks will automatically get resolved when the parent is moved to the Done column.

#### **Answer:**

C

### **Explanation:**

Sub-tasks are a type of issue that can be used to break down a parent issue into smaller and more manageable pieces. Sub-tasks can be displayed as cards in the Active sprints view of a Scrum board, which allows you to track their progress and status. However, sub-task estimations are not rolled up and displayed on the parent card, as they use a different field than the parent issue. Sub-tasks can be created by anyone who has the Create Issue permission in the project, not only by board administrators. Sub-tasks cannot be displayed as cards in the Backlog view, as they are only visible under their parent issues. Sub-tasks will not automatically get resolved when the parent is moved to the Done column, as they have their own workflow transitions and conditions. Therefore, the correct answer is C.Reference: [Working with sub-tasks], [Configuring columns]

# **Question 8**

### **Question Type:** MultipleChoice

You are moving an epic between projects that share an issue type scheme. Which issues are moved along with the epic5

### **Options:**

- A- all standard issues in the epic
- B- all standard and sub-task issues in the epic
- C- only Story issues in the epic
- D- all sub-tasks of the epic itself
- E- all issues linked to the epic through issue links

#### **Answer:**

Α

### **Explanation:**

When you move an epic between projects that share an issue type scheme, all standard issues in the epic are moved along with it. This means that any issue type that is not a sub-task or an epic will be moved to the new project. Sub-task issues in the epic will not be moved unless their parent issues are also in the epic. Story issues in the epic will be moved only if they are standard issue types, not sub-tasks. Issues linked to the epic through issue links will not be moved as they are not part of the epic hierarchy. Therefore, the correct answer is A.Reference:Moving an issue,Working with epics

# **Question 9**

**Question Type:** MultipleChoice

The team requests that you update the name of your project. What impact will this have on Jira?

### **Options:**

- A- The URL for issues will change.
- B- The project key will change.
- C- Issue filters may need to be updated.
- D- Issue search will not find issues from that project until Jira is re indexed.

| Ar | ısv | ver: |  |
|----|-----|------|--|
|    |     |      |  |

С

### **Explanation:**

Updating the name of your project will not affect the URL for issues, as they are based on the project key, not the name. The project key will also remain unchanged unless you explicitly change it. Issue search will still find issues from that project regardless of the name change. However, issue filters may need to be updated if they use the project name as a criterion. Therefore, the correct answer is C.Reference:Editing a project's details, Changing the project key, Searching for issues using filters

# To Get Premium Files for ACP-610 Visit

https://www.p2pexams.com/products/acp-610

# **For More Free Questions Visit**

https://www.p2pexams.com/atlassian/pdf/acp-610

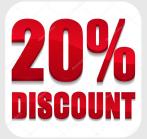